## Normal Distribution Calculations using WolframAlpha

Probability calculations for normal distributions can be done quickly and accurately using an online computational search engine called; WolframAlpha. [*www.wolframalpha.com*]

## **Consider the question below:**

The height of 700 high school students was measured. The **mean (average) length was 1.40 metres** and the the **standard deviation was 0.2 metres**.

Making a sketch of the situation and labelling the "approximate" percentages in each range gives.

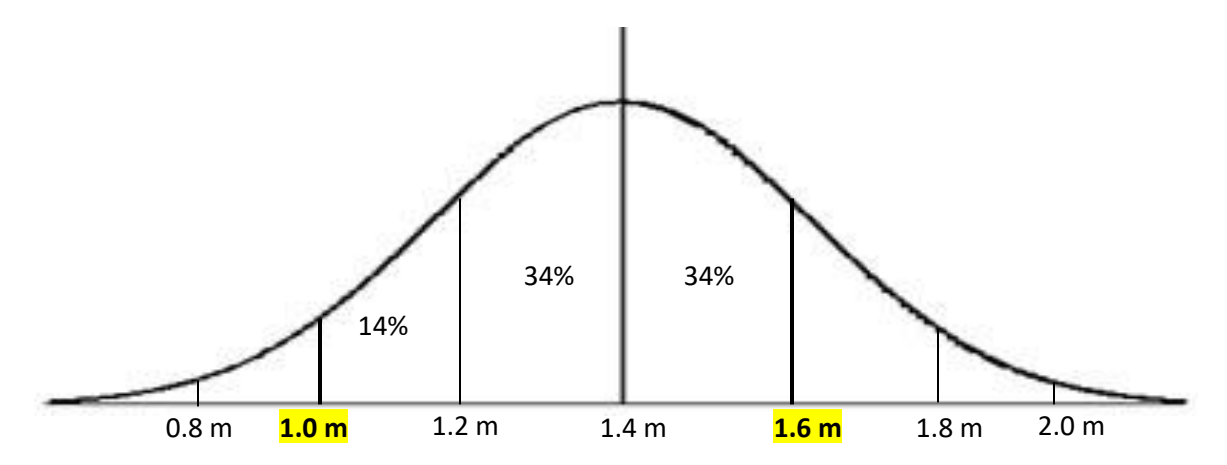

Calculate the percentage of high school students **between 1.0 m and 1.6 m**. From the diagram above and using the standard probability rules the answer is: 14% + 34 % + 34% = **82%.**

You can also do this using WolframAlpha. Go to WolframAlpha online and then enter in the following information into the search engine.

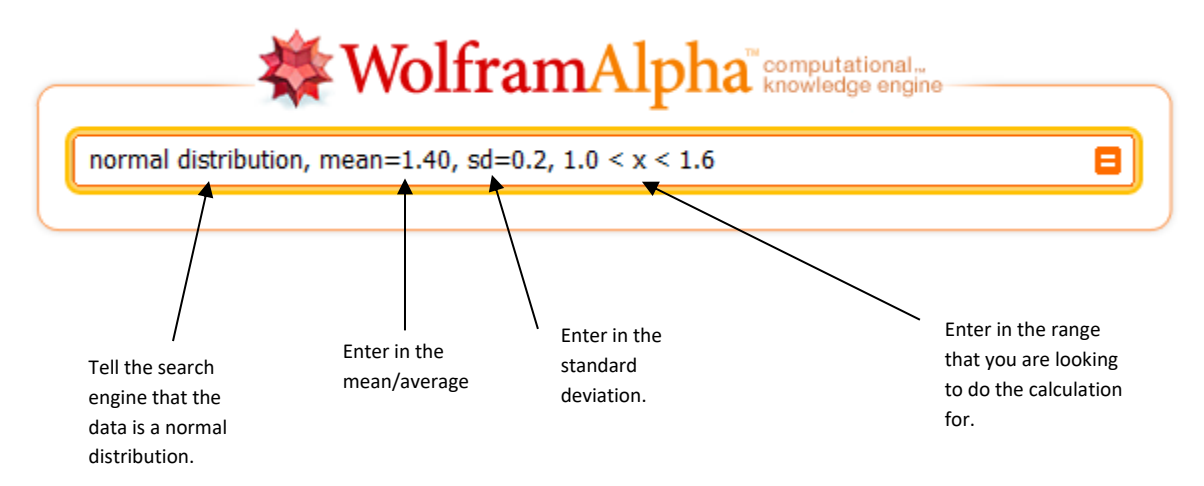

Click the equal/enter button and the search engine will calculate the probability.

The results will come out like this:

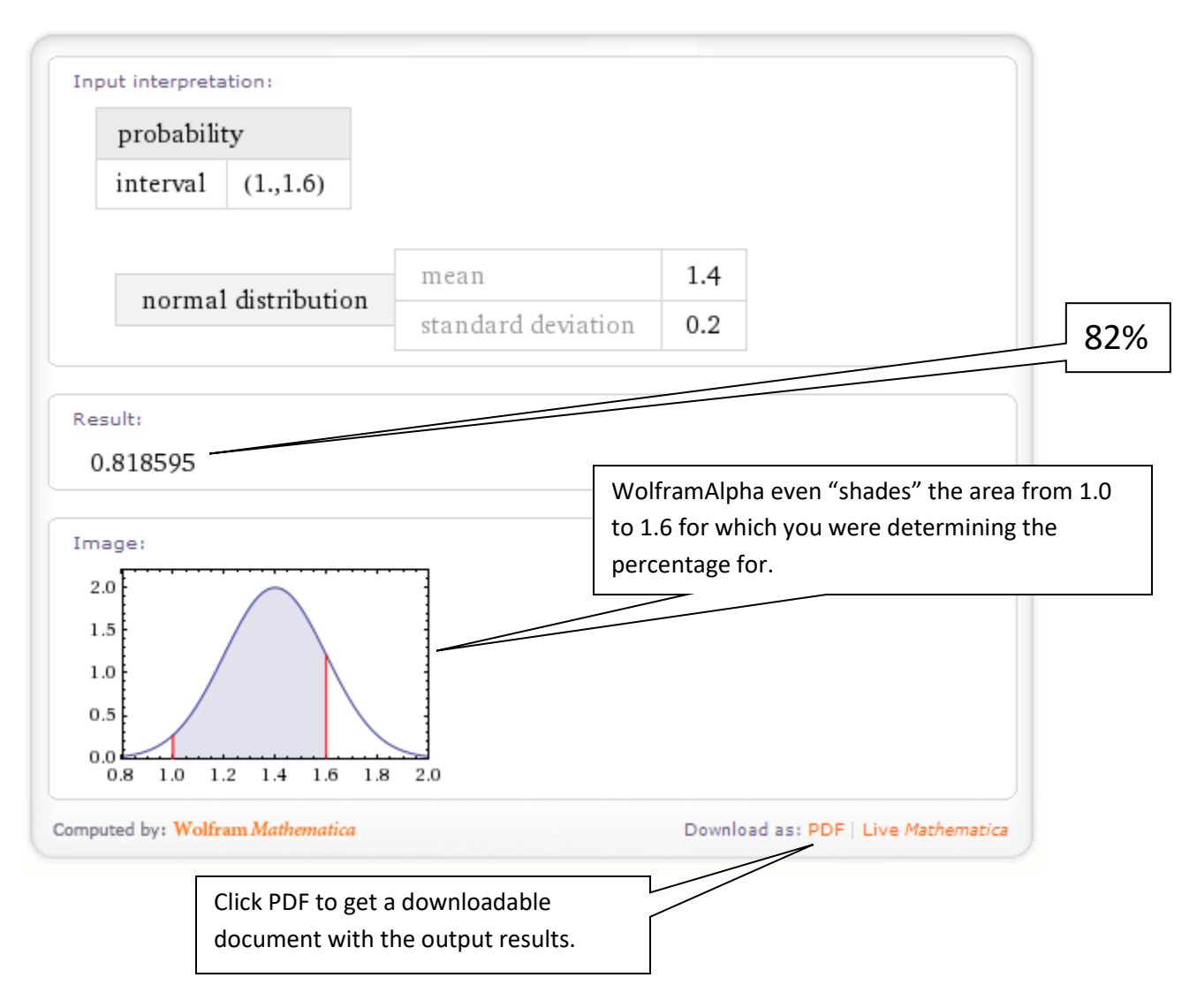

**Try these;** use both methods and check your results with WolframAlpha. In both cases print out the PDF for your notes.

- 1. Using the data from the question, calculate the percentage of people that are between 1.2 m and 2.0 m.
- 2. Using the data from the question, estimate/calculate the percentage of people that are between 1.25 m and 1.5 m. [Using the diagram method you can only get an estimate, but WolframAlpha will give you a more accurate answer.